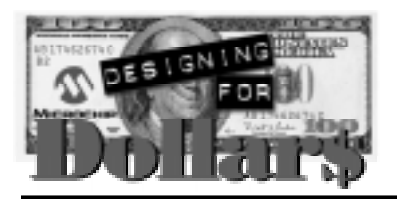

# **Generator**

Author: Kirill Yelizarov V. Moscow Power Engineering Institute Moscow email: tihonov@srv-vmss.mpei.ac.ru

## **OVERVIEW**

The Logic Macro language discussed in this application note may be used to emulate several 7400 series TTL and 4000 series CMOS components, make a circuit of your own or be used as an internal bit processor. To show the advantages of this language, I built a generator with external timing components and a divide by two, using only macro language commands. With the help of this Macro language a simple signal processing can be made.

# **LOGIC MACRO LANGUAGE**

The Logic Macro Language enables several old type 7400 and 4000 series ICs to be replaced without losing functionality. This is especially true with the 4000 series, when used on low frequencies or in static mode. Basically, this language operates only with bits, however, consider them as IC pins. To define a bit you have to write the following:

#define Bit GPIO,0

This will define a PIC bit 0 to be a Macro language pin. Not only general purpose registers may be used. Any RAM area that is previously defined or PICmicro™ flags may be used too.

IntD equ 0x08 ;Some internal data #define LED1 IntD,0

At the moment the pins are defined, they are not defined as input or output pins. This is done later. By default, all internal pins are input and output at the same moment (the actual type depends on where the pin is placed in the macro function). External pins (microcontroller pins) may be set as input or output only.

### **Set Pin as Output (LogOUT)**

This command is used to set the corresponding PICmicro pin to be output. On startup all pins are inputs. This command is working with general purpose in/out registers only. You can try to assign some pins from RAM to be set as output only, but the code will be skipped. Here is the instruction description:

LogOUT x

where **x** is a Macro language pin. With the above stated definition this command will look like this:

LogOUT Bit

And the pin **Bit** will be set as output.

Delay: 3 cycles

This language, besides the pin data, uses two RAM cells to keep TRIS register data and a Counter to make loops.

#### **Set Pin as Input (LogIN)**

This command is used to set the corresponding PICmicro pin to be input. On startup, all pins are inputs so there is no need of using this command on initialization, but it may be useful inside the circuit. This command is working with general purpose in/out registers only. You can try to assign some pins from RAM to be set as input only, but the code will be skipped. Here is the instruction description:

LogIN x

where **x** is a Macro language pin. With the above stated definition this command will look like this:

LogIN Bit

And the pin **Bit** will be set as input.

Delay: 3 cycles

Microchip Technology Incorporated, has been granted a nonexclusive, worldwide license to reproduce, publish and distribute all submitted materials, in either original or edited form. The author has affirmed that this work is an original, unpublished work and that he/she owns all rights to such work. All property rights, such as patents, copyrights and trademarks remain with author.

### **Set Pin as Input or Output (LogSTATE)**

This command is used to set the corresponding PICmicro pin to be input (third state of output) or output. If the y pin is low then x pin is output else x pin is input. Here is the instruction description:

LogSTATE x,y

where **x** is a Macro language pin.With the above stated definition this command will look like this:

LogSTATE Bit,EO

If EO pin is low, then **Bit** pin will be set as output.

Delay: 5 cycles

#### **Logic SET Operation (LogSET)**

LogSET x

This macro sets pin x high.This is usually needed to initialize flip flops or other pin units in the circuit.

Delay: 1 cycle

#### **Logic CLR Operation (LogCLR)**

LogCLR x

This macro sets pin x low.This is usually needed to initialize flip flops or other pin units in the circuit.

Delay: 1 cycle

#### **Logic NOT Operation (LogNOT)**

LogNOT x,y

Logic inverter. Output level of y is inverted to the input level of x.

Delay: 4 - 5 cycles

#### **Logic AND Operation (LogAND)**

LogAND x,y,z

Logic AND function. If x=y=1, then z=1. Else, if any of x or y is equal to 0, then z=0.

Delay: 4 - 7 cycles

#### **Logic OR Operation (LogOR)**

LogOR x,y,z

Logic OR function. If  $x=y=0$ , then  $z=0$ . Else, if any of x or  $y$  is equal to 1, then  $z=1$ .

Delay: 4 - 7 cycles

#### **Logic Repeater Operation (LogREP)**

LogREP x,y

Logic repeater is used mostly to output data through external pins. Output y is always equal to input x.

Delay: 4 - 5 cycles

#### **Logic Switch (LogSW)**

LogSW x,y,z

Logic switch is used to output input data  $x$  to  $y$  pin if  $z$  is logic low (switch closed), if z is logic high (switch opened) then y stays unchanged.

Delay: 3 cycles (switch opened), 6 - 7 cycles (switch closed).

#### **Logic Branch to Label (LogJMP)**

LogJMP  $x, y$ , label

This macro checks state and branches to the label if pin x is equal to flag y. If the pin values are not equal then flag y is saved with value of x, and the program continues. This function is useful to skip some code if the input value of the circuit to be skipped is unchanged.

Delay: 5 - 6 cycles (branch to label), 7 cycles (skip)

# **A GENERATOR WITH A DIVIDE-BY-TWO**

The schematic diagram with artificial circuit inside PICmicro is shown in Figure 1. Total scheme delay is about 140 µs (with a 4 MHz oscillator). So this scheme can run at approximately 7 kHz.

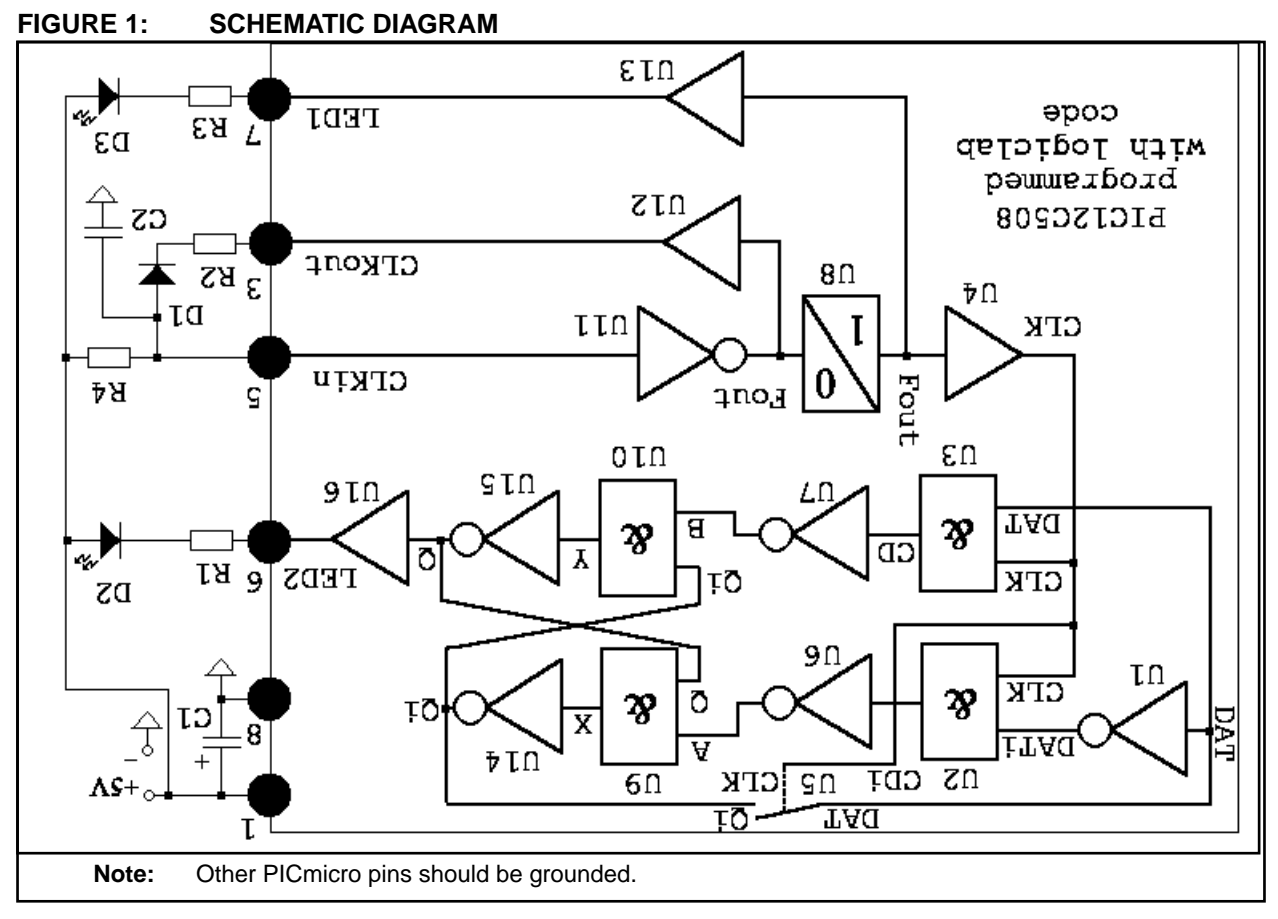

# **BILL OF MATERIALS**

#### **Capacitors**

C1 - 47 µF (electrolytic)

C2 - 1 µF

## **Diodes**

D1 - Any type diode

D2 - D3 Red light emitting diodes

## **Resistors**

- R1 330 Ohm
- R2 22 kOhm
- R3 330 Ohm
- R4 3.0 MOhm

## **Miscellaneous**

U1 - PIC12C508 programmed with Logiclab code

## **Generator**

The generator itself is made of two units (U11 and U12). It can be clocked through unit U11 (CLKin pin) with the external generator. In this case, inverted clock can be monitored on unit U12 output (CLKout pin). With four external components, an internal generator can be achieved. The generator frequency can be calculated with the following formula:

$$
F = I/T
$$

$$
T = 2/3.R4.C2
$$

Resistor R2 is used to discharge capacitor C2 and is used to regulate the high-to-low clock ratio. You may vary the value of R2, but it should be always 100 times smaller than R4 for proper generator work. Diode D1 prevents capacitor charge through the U12 pin transistor, when the pin is raised high. With the values shown in Figure 1, the generator frequency will be about 0.5 Hz.

### **Brancher (U8)**

This brancher is used to increase generator accuracy to the highest possible value. It searches when the U11 output changes its level to opposite and continues to run the rest of the program, else it waits for the change level event. The highest frequency achieved is when the rest of the microcontroller code is done and the capacitor C2 is not yet charged or discharged.

## **D (data) Trigger**

D trigger itself consists of the following units: U1, U2, U3, U6, U7, U9, U10, U14, U15. It has data input called DAT, clock input called CLK, and two outputs, Q and Q inverted. To make this trigger work as a divider by two Q inverted output is connected to DAT data input via logic switch.

### **Logic Switch (U8)**

With the help of this switch data is sent from Q inverted line to the DAT line when CLK line is low only. This is needed to prevent auto generating of D trigger when the CLK line is high.

# **TIPS ON HOW TO WRITE PROGRAM AND MORE**

First start with units whose input values are known. Don't forget to initialize flip-flops with opposite output data. It's better to start with generators and input pins and walk to the output pins. If the next unit pin needs a value that is unknown, then stop and start another circuit to get this unknown value. Don't use one and the same pin (RAM bit) for different unit pins, even if logic says they will never cross, especially in flip-flops. If part of the circuit is unstable (when input value of previous unit depends on the output value of the next unit), you should unite this code in a loop. For flip-flops, a counter of 3 in a loop is enough. Macro language and loops don't affect any PICmicro flags, so they may be also used as special pins (for example, use TO or PD bit to block generator on startup). This Macro language has a function to animate tri-stated pins. If such thing is needed inside the "chip" then a switch or a brancher may be used instead. Example 1 shows on how to use tri-stated external pin of the "chip."

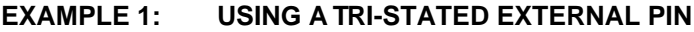

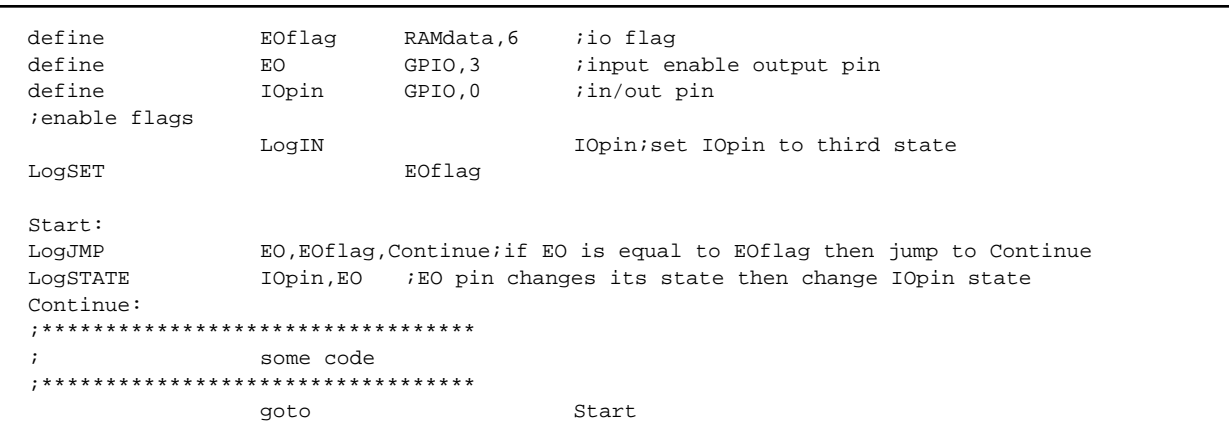

# **QUICK CODE IDEAS**

This Macro language is fully microcontroller independent and may be used on any PICmicro. If clocked by interrupts, watch dog timer or even sleep functions, this language may be used with other code or mixed with it on the same chip.

# **MICROCHIP TOOLS USED**

## **Assembler/Compiler Version**

MPASM v01.50

# **APPENDIX A: SOURCE CODE**

;Logic Lab ;Author: Kirill Yelizarov LIST P=PIC12C508, R=DEC INCLUDE <p12c508.inc> \_\_CONFIG \_IntRC\_OSC & \_WDT\_OFF & \_CP\_OFF & \_MCLRE\_OFF TrisReg equ  $0x07$  ;Tris register IntD1 equ  $0x08$  ;Some internal data IntD2 equ 0x09 ;Some internal data Count equ 0x0a ; Counter ;\*\*\*\*\*\*\* Logic Pins \*\*\*\*\*\*\*\*\*\* #define LED1 GPIO,0 *;*LED F output<br>#define LED2 GPIO,1 *;*LED F/2 outp #define LED2 GPIO,1 *;LED F/2* output<br>#define CLKin GPIO.2 *;External clock* GPIO,2 : External clock source input #define CLKout GPIO,4 ;Clock output #define CLK IntD1,0 ;trigger clock input #define DAT IntD1,1 *itrigger data input* #define DATi IntD1,2 ;inverse data #define CDi IntD1,3 ;DATi & CLK #define CD<br>#define Fout<br>#define A IntD1,5 ;Generator output #define A IntD1,6 ;inverse of CDi<br>#define B IntD1,7 ;inverse of CD IntD1,7 *inverse of CD* #define X IntD2,0 ;A & Q #define Y IntD2,1 ;B & Qi<br>#define Q IntD2,2 ;data t #define Q IntD2,2 ;data trigger output<br>#define Qi IntD2,3 ;inverse data trigge: IntD2,3 *inverse data trigger output* #define FoutF IntD2,4 ;Frequency flag ;\*\*\*\*\*\*\*\*\*\*\*\*\*\*\*\*\* Logic Macros \*\*\*\*\*\*\*\*\*\*\*\*\*\*\*\*\*\*\*\*\*\*\*\* ;--------Set pin as output------ ;x - RAM cell ;b - bit LogOUT macro x,b IF x==GPIO ;Check if x is GPIO register bcf TrisReg,b *;*clear the bit movf TrisReg, W ; move TRIS to W tris GPIO ;and set new TRIS ENDIF endm ;---------------------------- ;--------Set pin as input------ ;x - RAM cell ;b - bit LogIN macro x,b IF x==GPIO ;Check if x is GPIO register bsf TrisReg, b ; set the bit movf TrisReg, W ; move TRIS to W tris GPIO ;and set new TRIS ENDIF endm ;----------------------------

;--------Change pin IO state depending on f,fb pin------ ;x,f - RAM cell ;b,fb - bit LogSTATE macro x,b,f,fb IF x==GPIO ;Check if x is GPIO register bsf TrisReg, b ; set bit to be input btfss f,fb bcf TrisReg,b *i*clear the bit to be output movf TrisReg, W ; move TRIS to W tris GPIO ;and set new TRIS **ENDIF** endm ;---------------------------- ;-----Perform a branch to label on some condition----- ;x,f - RAM cell ;xb,fb - bit ;lbl - label  $i$ if x, xb is equal to f, fb the branch to label ;else set f,fb with x,xb value and continue LogJMP macro x,xb,f,fb,lbl local test1 local out btfsc x, xb ;goto test1 if pin x, xb is high goto test1 btfss f,fb ;goto label lbl if f,fb flag is low (f,fb = x,xb) goto lbl bcf f,fb  $\qquad$  ielse clear f,fb because x,xb is low goto out test1: btfsc f,fb ;goto label lbl if f,fb flag is high (f,fb = x,xb) goto lbl bsf f,fb  $\qquad$  ielse set f,fb because x,xb is high out: endm ;------------------------------------------------------ ;------------Set pin high-------------------- ;x - RAM cell ;b - bit LogSET macro x,b bsf x,b endm ;-------------------------------------------- ;------------Set pin low---------------------;x - RAM cell ;b - bit LogCLR macro x,b bcf x,b endm ;-------------------------------------------- ;-----------Logic AND-----------------------  $ix, y, s$  - RAM cell ;xb,yb,sb - bit LogAND macro  $x, xb, y, yb, s, sb$ local log0 local log1 btfss x,xb  $i$  if x,xb=0 then s,sb is always 0 goto log0 *igoto* set s, sb=0 btfss y,yb  $j$  if y,yb=0 then s,sb is always 0 goto log0 *igoto* set s, sb=0 bsf s,sb  $s$ ,sb  $s$  ielse set s,sb=1 goto log1 ;return

log0:  $bcf$  s,sb  $iset s, sb=0$ log1: endm ;---------------------------------------------- ;---------------Logic OR----------------------- ;x,y,s - RAM cell ;xb,yb,sb - bit LogOR macro  $x, xb, y, yb, s, sb$ local log0 local log1 btfsc x,xb  $i$  if x,xb=1 then s,sb is always 1 goto log1 *igo* to set s, sb=1 btfsc  $y, y$ b  $\int$  if y,  $y$ b=1 then s, sb is always 1 goto log1 *igo* to set s, sb=1 bcf s,sb  $s$ ,sb  $s$ goto log0 ;return log1:  $bsf$   $s, sb$  ;set  $s, sb=1$ log0: endm ;----------------------------------------------- ;--------------Logic NOT------------------------ ;x,s - RAM cell ;xb,sb - bit LogNOT macro x,xb,s,sb local log0 local log1 btfsc x,xb ;if x,xb=1 then s,sb=0 goto log1 *igo* to set s, sb=0  $bsf$  s,sb  $isb$  ielse set s,sb=1 goto log0 ;return log1: bcf s,sb ;set s,sb=0 log0: endm ;------------------------------------------------ ;--------------Repeater-------------------------- ;x,s - RAM cell ;xb,sb - bit LogREP macro x,xb,s,sb local log0 local log1 btfsc x,xb ;if x,xb=1 then s,sb=1 goto 1og1 ;go to set s, sb=1 bcf s,sb  $s$ ,sb  $s$ goto log0 ;return log1: bsf s,sb ;set s,sb=1 log0: endm ;------------------------------------------------- ;-----------------Switch-----------------------;Macro to pass data from x,xb to s,sb if c,cb is low ;x,s,c - RAM cell ;xb,sb,cb - bit LogSW macro x,xb,s,sb,c,cb local log0 local log1

btfsc c,cb ;if c,cb=1 goto log0 ;then skip btfsc  $x, xb$  ;if  $x, xb=1$  then  $s, sb=1$ goto log1 ;go to set s, sb=1 bcf s,sb  $s$ ,sb  $s$ goto log0 ;return log1: bsf s,sb ;set s,sb=1 log0: endm ;---------------------------------------------------- ; ------------ Test Code ----------- org 0x00 clrf IntD1 ;clear bits clrf IntD2 *i*clear bits clrf GPIO ;Clear GPIO register clrf TrisReg comf TrisReg, F ;Set all as input<br>movlw b'11000000' ;Disable weak pul movlw b'11000000' ;Disable weak pull-up on Button pin option ;Set pins as output LogOUT CLKout LogOUT LED1 LogOUT LED2 ;initialize flipflop (flip flops should be always initialized with opposite values) LogCLR Qi LogSET 0 Start: LogNOT CLKin, Fout ; lets build a generator LogREP Fout, CLKout : output CLKin inversed level LogJMP Fout,FoutF,Start ;check the level is changed LogREP Fout, LED1 ;Output to first LED to show the generator is working LogREP Fout, CLK ;Set clock data ;Data trigger set as a divider by 2 LogSW Qi, DAT, CLK ; connect inverse output of Qi to Dat input on CLK low LogNOT DAT, DATi ; inverse DAT LogAND CLK,DATi,CDi ;Check CLK AND DATi and place result in CDi LogNOT CDi, A ;inverse result in CDi to A LogAND CLK,DAT,CD ;Check CLK AND DAT and place result in CD LogNOT CD, B *inverse result in CD to B* ;\*\*\*\*\*\*\*\*\*\*\*\*\*\*\*\*\*\*\*\*\*\*\*\* Flip Flop \*\*\*\*\*\*\*\*\*\*\*\*\*\*\*\*\*\*\*\*\*\*\*\*\*\*\*\*\*\*\*\* movlw 0x03 ;to make flip flop stabilize itself loop it three times movwf Count FlipFlop: LogAND  $Q, A, X$  ; check Q AND A and place result in X LogNOT X, Qi ; inverse result in X to Qi LogAND  $Qi, B, Y$  ; check Qi AND A and place result in Y LogNOT Y, Q : inverse result in Y to Q decfsz Count,F goto FlipFlop ;\*\*\*\*\*\*\*\*\*\*\*\*\*\*\*\*\*\*\*\*\*\*\*\*\*\*\* end of Flip Flop \*\*\*\*\*\*\*\*\*\*\*\*\*\*\*\*\*\*\*\*\*\*\*\*\*\*\*\*\* LogREP Q, LED2 : Output to LED2 to show Fout/2 goto Start

org 0x1ff movlw b'01110000' ;set OSCCAL end

**NOTES:**